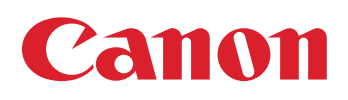

 $\overline{\cdots}$ 

## **Cloud Connector**

imageRUNNER ADVANCE DX

imagePRESS Lite

**CLOUD CONNECTOR** Una conexión conveniente en la nube

### Vincule las impresoras multifuncionales de Canon compatibles con determinados servicios en la nube para obtener funciones de impresión y escaneo prácticamente perfectas

La conexión a servicios en la nube en el lugar de trabajo suele ser un factor importante para la eficiencia general. Cloud Connector de Canon es una aplicación fácil de usar que conecta las imageRUNNER ADVANCE DX, las imagePRESS Lite y los modelos imagePRESS compatibles<sup>1</sup> con determinados servicios en la nube<sup>2,3</sup>, lo que permite a los usuarios ampliar sus capacidades de impresión y escaneo sin necesidad de configuraciones adicionales del sistema de correo propio (backend). Esta conveniente solución incluye pasos sencillos de configuración y activación, y un proceso de registro sencillo y que lo realiza el propio usuario.

# **Hay opciones de Cloud Connector que permiten a los usuarios:**  Conexión a determinados servicios en la nube Conexión al correo electrónico propio de los usuarios

Escaneo y carga directa al almacenamiento de la nube

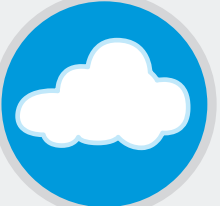

Impresión desde la nube en el dispositivo

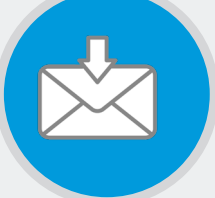

Escaneo a correo electrónico sin configuración del administrador

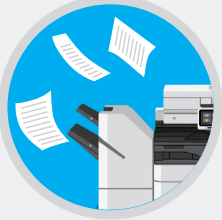

Impresión desde correo electrónico sin utilizar controladores de impresión

## **Conecte su impresora multifuncional Canon a estos servicios en la nube con Cloud Connector**

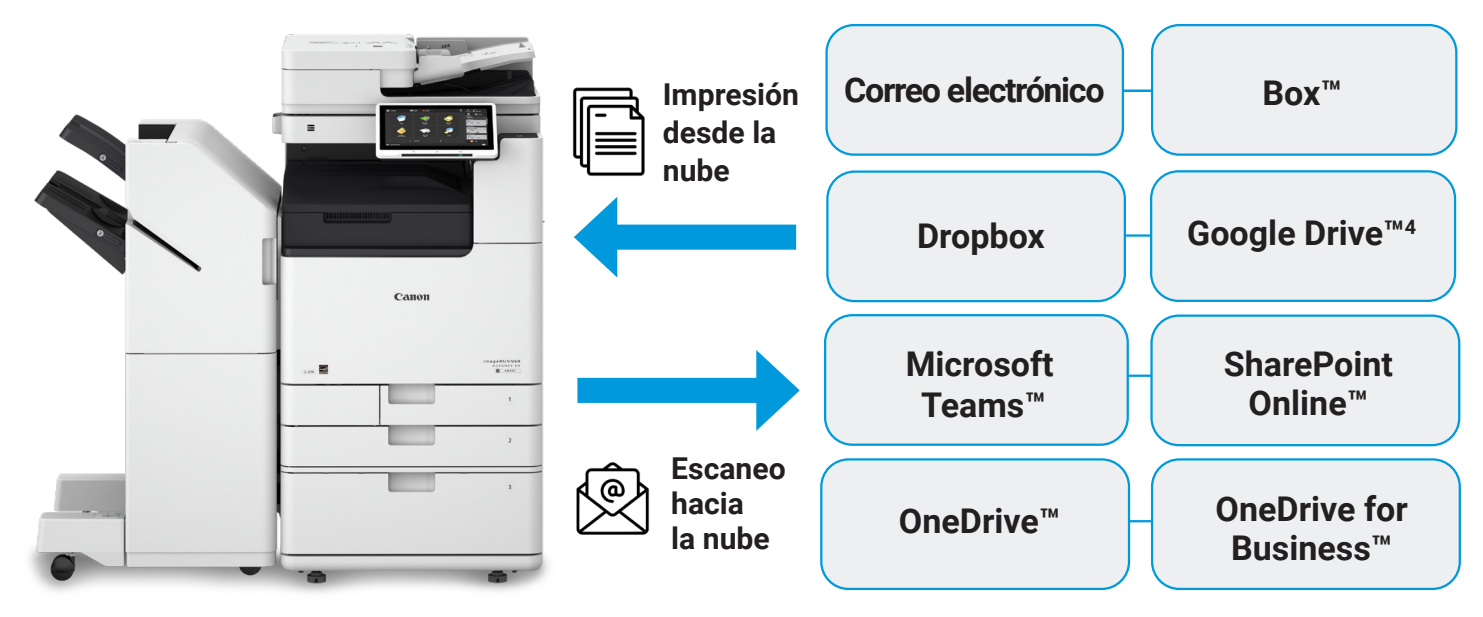

**Nota:** Se requiere una licencia temporal de tres o cinco años por destino y dispositivo. Cada licencia de término se vende por separado.

## **Cloud Connector apoya a los usuarios con un proceso independiente de instalación y configuración**

Una vez activado, los usuarios pueden registrarse en Cloud Connector sin ayuda adicional de un ingeniero en sistemas o administrador.

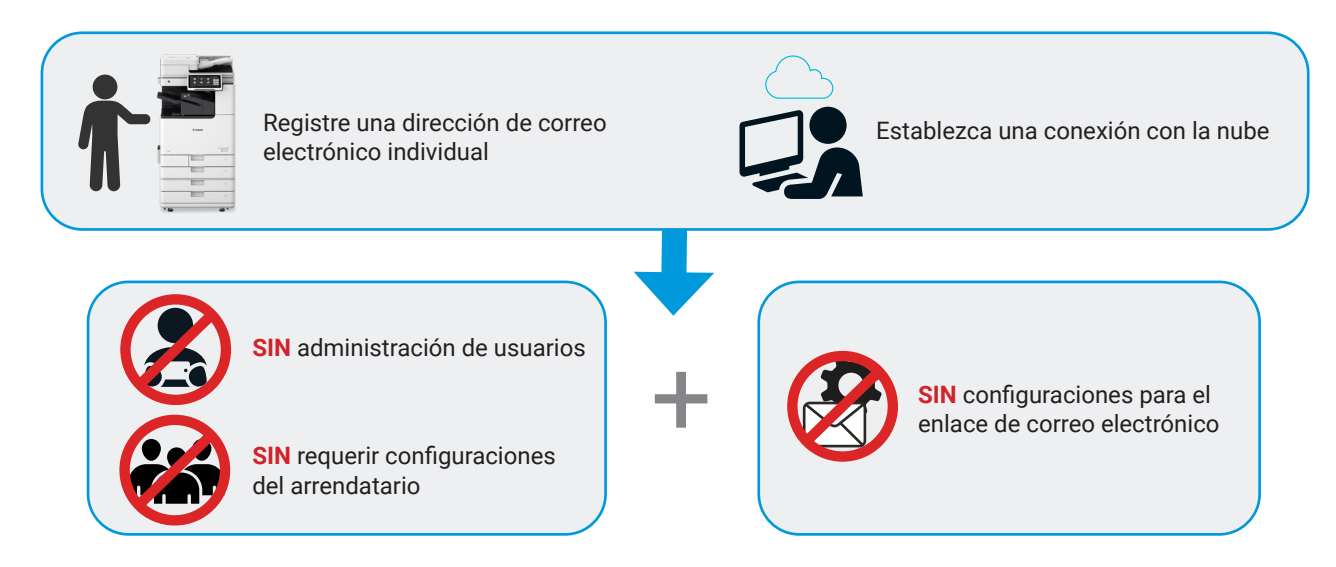

#### **Experimente Cloud Connector en el trabajo** Pasos sencillos para el registro de usuarios **Print from Email** Print from Email Administrat<br>Fe Lon Out  $\bullet$  Home Registe  $\odot$  $\bigoplus$  Home Print from Email  $\odot$ Enter your email address to<br>receive the confirmation<br>email. If the confirmation<br>email does not arrive in your Scan to print Secure Login Secure PIN or Job Cod Access<br>Stored Fil  $\circ$ Access<br>Stored Fil inbox within the next few minutes, check the spam folder. Forgot PIN? Login Without confirmation, we will without commination, we will<br>delete your email address<br>from our system, and you will<br>receive no more updates. Settings/Regis **Jo** Register Settings/F<br>Shortcut cloudconnector.onlin Register to get a PIN. Useful if you often print your Send any supported do print. Supported formats Seleccione el botón Ingrese direcciones de correo "Register" (Registrar) electrónico individuales **Cloud Connector Cloud Connector** Welcome Thank you for registering for janedoe@company.com. Please review the Terms of Use, using the link at the bottom of the page. To You have registered successfully complete your registration and agree to the Terms of Use, please confirm your registration within the next hour by clicking the following button: This is your personal PIN code. Do not share it with others. Confirm registration #### If you have received this email without registering your email address, please ignore How to print and scan: this message. mobileprint@ example doudconnector.online Need further instructions? Open help Send Office or PDF files to this email address to release them on the device. Please do not reply to this message Seleccione "Confirm Registration" Se enviará un PIN generado (Confirmar registro) en el correo automáticamente electrónico recibido **Cloud Connector** Dear user. **La configuración de Cloud Connector**  To connect to this destination, you have to link your OneDrive account. Click the **para correo electrónico ha finalizado.** "Authenticate" button below within the next hour to authorize the Cloud Connector app to access your OneDrive account. Los usuarios que se conectan al Once you've linked this account, you can browse the folders and select the files you almacenamiento en la nube deberán want to print the next time you use the Cloud Connector app. completar un paso adicional.Authenticate You only need to do this once for each destination, even if you want to use other Cloud Connector apps on this device. Need further instructions? Open help Please do not reply to this message Autenticación hacia servicios en la nube

**Nota:** Si no inicia sesión en Cloud Connector en un plazo de 30 días, deberá volver a registrarse en el dispositivo.

#### Especificaciones de impresión

#### Funcionalidad

Imprima archivos compatibles desde el correo electrónico o el almacenamiento en la nube

Servicios en la nube compatibles

Box, Dropbox, Google Drive<sup>4</sup>, OneDrive, OneDrive para empresas, SharePoint Online, Microsoft Teams

#### Formatos compatibles de archivo

PDF, HTML, XML, RTF, XLSX, DOCX, PPTX, WPD, BMP, GIF, ICO, JP2, JPG, PNG, TIFF (Google Drive<sup>4</sup> solamente) Documentos de Google, Hojas de cálculo de Google, Presentaciones de Google

#### Tamaños de papel compatibles

A4 (fuera de los EE. UU.), LTR (EE. UU.)

#### Límite de tamaño de archivo

100 MB\* incluidos los archivos adjuntos (correo electrónico), 30 MB (nube)

Cantidad de copias

1-9999

Opciones de color Color, Blanco y negro

Opciones a dos caras

A una cara, Borde largo a dos caras, Borde corto a dos caras

#### Opciones de engrapado<sup>5</sup>

Engrapado sin grapas, engrapado sencillo/engrapado ecológico (superior izquierdo, inferior izquierdo, superior derecho, inferior derecho), engrapado doble (izquierdo, superior), engrapado doblado

#### Especificaciones de escaneo

#### Funcionalidad

Almacene el documento escaneado en el servicio en la nube de destino o envíelo como un archivo adjunto de correo electrónico

Formatos compatibles de archivo

TIFF, PDF, PDF (compacto) PDF/A \*PDF, PDF (compacto), y PDF/A que permite la búsqueda en PDF3 (con texto OCR)

Opciones de color

Automático, Color, Escala de grises, Blanco y negro

Resoluciones de escaneo (ppp) TIFF: 100 x 100/150 x 150/200 x 100/200 x 200/200 x 400/300 x 300 PDF: 300 x 300/600 x 600 PDF (Compacto): 300 x 300 PDF/A: 300 x 300/600 x 600

#### Opciones de imagen

Texto, imagen, texto/imagen, foto, mapa, texto/foto/mapa \*Las opciones de imagen dependen del modelo

Opciones a dos caras Una cara, Borde largo de dos caras, Borde corto de dos caras

Opciones para asignar nombre a los archivos Ingrese hasta 255 caracteres. Se permiten todos los caracteres, excepto: \/:\*?" < > | \*Por omisión: Escaneo \_ (dirección de correo electrónico hasta el signo @) \_ (año actual -4 dígitos) {mes actual}{día actual}

Opciones de nombres de archivos duplicados<sup>6</sup> Agregar un número único, Abortar, Sobrescribir

#### Densidad

 $0 - 10$ \*Por omisión: 5

Opciones de tamaños de escaneo Automático, Manual, Originales de diferentes tamaños

Servicios en la nube compatibles Box, Dropbox, Google Drive<sup>4</sup>, OneDrive, OneDrive para empresas, SharePoint Online, Microsoft Teams

Límite de adjuntos de correo electrónico 20 MB

\* Azul = valor predeterminado

<sup>1</sup> Cloud Connector está disponible para la tercera generación de imageRUNNER ADVANCE, imageRUNNER ADVANCE DX, imagePRESS Lite y los siguientes modelos de imagePRESS: imagePRESS V900, imagePRESS V800, imagePRESS V700.

<sup>2</sup> Se requiere la suscripción a un servicio en la nube de terceros. Está sujeto a los términos y condiciones de los proveedores de servicios en la nube de terceros. Ni Canon Inc. ni Canon U.S.A., Inc. representan ni garantizan ningún producto o característica de terceros a los que se haga referencia en el presente documento.

<sup>3</sup> Si no hay licencia para PDF que permite la búsqueda, no viene con texto OCR.

4 Actualmente está previsto que esté disponible en el cuarto trimestre de 2023.

5 Las opciones de engrapado varían dependiendo de las capacidades del finalizador.

<sup>6</sup> Si el control de versiones en listas o bibliotecas de SharePoint Online y OneDrive para empresas está habilitado, las

configuraciones establecidas en el dispositivo no funcionarán.

Cloud Connector es compatible con los modelos imageRUNNER ADVANCE de tercera generación, imageRUNNER ADVANCE DX e imagePRESS Lite. Se requiere la suscripción a un servicio en la nube de terceros. Está sujeto a los términos y condiciones de los proveedores de servicios en la nube de terceros. Canon e imageRUNNER son marcas registradas de Canon, Inc. en los Estados Unidos de América y también pueden ser marcas registradas o marcas de fábrica en otros países. Todos los demás nombres de productos y marcas a los que se hace referencia son marcas de fábrica de sus respectivos propietarios. Las especificaciones y la disponibilidad podrían cambiar sin previo aviso.

No nos hacemos responsables por errores tipográficos. Ni Canon Inc. ni Canon U.S.A., Inc. representan ni garantizan ningún producto o característica de terceros a los que se haga referencia en el presente documento. ©2023 Canon U.S.A., Inc. Todos los derechos reservados.

Canon cla.canon.com

23-2187